## زوروا مجموعة رافع لبرمجة لسي بلس بلس على لفيس بوك

http://www.facebook.com/groups/rafeaedu/

## والموقع الالكتروني

https://sites.google.com/site/rafeaedu/home

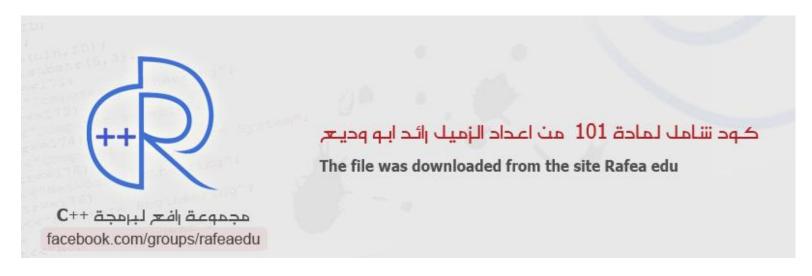

```
// Name : Code cs101
  // Author : Ra'ed Abu wadaiea
 // Download by : Rafea Fheely
 // Copyright : Your copyright notice
 // Description : Hello World in C++, Ansi-style
 // The file was downloaded from the site Rafea edu
 #include <iostream>
  #include<string>
  #include <cmath>
using namespace std;
 void raed32()
 \verb|cout|<<|char|(s)<<|char|(s)<<|char|(s)<<|char|(s)<<|char|(s)<<|char|(s)<<|char|(s)<<|char|(s)<|char|(s)<|char|(s)<|char|(s)<|char|(s)<|char|(s)<|char|(s)<|char|(s)<|char|(s)<|char|(s)<|char|(s)<|char|(s)<|char|(s)<|char|(s)<|char|(s)<|char|(s)<|char|(s)<|char|(s)<|char|(s)<|char|(s)<|char|(s)<|char|(s)<|char|(s)<|char|(s)<|char|(s)<|char|(s)<|char|(s)<|char|(s)<|char|(s)<|char|(s)<|char|(s)<|char|(s)<|char|(s)<|char|(s)<|char|(s)<|char|(s)<|char|(s)<|char|(s)<|char|(s)<|char|(s)<|char|(s)<|char|(s)<|char|(s)<|char|(s)<|char|(s)<|char|(s)<|char|(s)<|char|(s)<|char|(s)<|char|(s)<|char|(s)<|char|(s)<|char|(s)<|char|(s)<|char|(s)<|char|(s)<|char|(s)<|char|(s)<|char|(s)<|char|(s)<|char|(s)<|char|(s)<|char|(s)<|char|(s)<|char|(s)<|char|(s)<|char|(s)<|char|(s)<|char|(s)<|char|(s)<|char|(s)<|char|(s)<|char|(s)<|char|(s)<|char|(s)<|char|(s)<|char|(s)<|char|(s)<|char|(s)<|char|(s)<|char|(s)<|char|(s)<|char|(s)<|char|(s)<|char|(s)<|char|(s)<|char|(s)<|char|(s)<|char|(s)<|char|(s)<|char|(s)<|char|(s)<|char|(s)<|char|(s)<|char|(s)<|char|(s)<|char|(s)<|char|(s)<|char|(s)<|char|(s)<|char|(s)<|char|(s)<|char|(s)<|char|(s)<|char|(s)<|char|(s)<|char|(s)<|char|(s)<|char|(s)<|char|(s)<|char|(s)<|char|(s)<|char|(s)<|char|(s)<|char|(s)<|char|(s)<|char|(s)<|char|(s)<|char|(s)<|char|(s)<|char|(s)<|char|(s)<|char|(s)<|char|(s)<|char|(s)<|char|(s)<|char|(s)<|char|(s)<|char|(s)<|char|(s)<|char|(s)<|char|(s)<|char|(s)<|char|(s)<|char|(s)<|char|(s)<|char|(s)<|char|(s)<|char|(s)<|char|(s)<|char|(s)<|char|(s)<|char|(s)<|char|(s)<|char|(s)<|char|(s)<|char|(s)<|char|(s)<|char|(s)<|char|(s)<|char|(s)<|char|(s)<|char|(s)<|char|(s)<|char|(s)<|char|(s)<|char|(s)<|char|(s)<|char|(s)<|char|(s)<|char|(s)<|char|(s)<|char|(s)<|char|(s)<|char|(s)<|char|(s)<|char|(s)<|char|(s)<|char|(s)<|char|(s)<|char|(s)<|char|(s)<|char|(s)<|char|(s)<|char|(s)<|char|(s)<|char|(s)<|char|(s)<|char|(s)<|char|(s)<|char|(s)<|char|(s)<|char|(s)<|char|(s)<|char|(s)<|char|(s)<|char|(s)<|char|(s)<|char|(s)<|char|(s)<|char|(s)<|char|(s)<|char|(s)<|char|(s)<|char|(s)<|char|(s
  (s) < char (s) < char (s) < cha
    (s)<<char (s)<<char (s)<char (s)<<char (s)<char (s)<char 
    (s)<<char (s)<<char (s)<char (s)<<char (s)<char (s)<char (
    (s)<<char (s)<<char (s)<char (s)<<char (s)<char (s)<char 
    (s)<<char (s)<<char (s)<char (s)<<char (s)<char (s)<char (
    (s)<<char (s)<<char (s)<char (s)<<char (s)<char (s)<char (
    (s) < char (s) < endl;
                                                                                                                                                                                                                                                                                                                                                                                                                                                                                                                                                                                                                                                                                                                                                                                                                                                                                                                                                                                                                                                "<<char(s)<<endl;</pre>
  cout<<char(s)<<"
 cout<<char(s)<<"
                                                                                                                                                                                                                                                                                                                                                                                                                                                                                                                                                                                                                                                                                                                                                                                                                                                                                                                                                                                                                                                 "<<char(s)<<endl;
cout<<char(s)<<"</pre>
                                                                                                                                                                                                                                                                                                                                                                                                                                                                                                                                                                                                                                                                                                                                                                                                                                                                                                                                                                                                                                                 "<<char(s)<<endl;</pre>
                                                                                                                                                                                                                                                                                                                                                                                                                                                                                                                                                                                                                                                                                                                                                                                                                                                                                                                                                                                                                                                "<<char(s)<<endl;
cout << char(s) << "
 cout<<char(s)<<"</pre>
                                                                                                                                                                                                                                                                                                                                                                                                                                                                                                                                                                                                                                                                                                                                                                                                                                                                                                                                                                                                                                                "<<char(s)<<endl;
 cout<<char(s)<<"</pre>
    "<<char(s)<<endl;///////////
                                                                                                                                                                                                                                                                                                                                                                                                                                                                                                                                                                                                                                                                                                                                                                                                                                                                                                                                                                                                                                              "<<char(s)<<endl;
 cout << char(s) << "
 cout<<char(s)<<"
                                                                                                                                                                                                                                                                                                                                                                                                                                                                                                                                                                                                                                                                                                                                                                                                                                                                                                                                                                                                                                                "<<char(s)<<endl;
                                                                                                                                                                                                                                                                                                                                                                                                                                                                                                                                                                                                                                                                                                                                                                                                                                                                                                                                                                                                                                                "<<char(s)<<endl;
  cout<<char(s)<<"
                                                                                                                                                                                                                                                                                                                                                                                                                                                                                                                                                                                                                                                                                                                                                                                                                                                                                                                                                                                                                                                "<<char(s)<<endl;</pre>
 cout<<char(s)<<"
 cout<<char(s)<<"</pre>
                                                                                                                                                                                                                                                                                                                                                                                                                                                                                                                                                                                                                                                                                                                                                                                                                                                                                                                                                                                                                                                "<<char(s)<<endl;</pre>
                                                                                                                                                                                                                                                                                                                                                                                                                                                                                                                                                                                                                                                                                                                                                                                                                                                                                                                                                                                                                                                "<<char(s)<<endl;
cout << char(s) << "
                                                                                                                                                                                                                                                                                                                                                                                                                                                                                                                                                                                                                                                                                                                                                                                                                                                                                                                                                                                                                                              "<<char(s)<<endl;
 cout<<char(s)<<"</pre>
 cout<<char(s)<<"</pre>
                                                                                                                                                                                                                                                                                                                                                                                                                                                                                                                                                                                                                                                                                                                                                                                                                                                                                                                                                                                                                                              "<<char(s)<<endl;
 cout << char(s) << "
                                                                                                                                                                                                                                                                                                                                                                                                                                                                                                                                                                                                                                                                                                                                                                                                                                                                                                                                                                                                                                              "<<char(s)<<endl;
 cout << char(s) << "
                                                                                                                                                                                                                                                                                                                                                                                                                                                                                                                                                                                                                                                                                                                                                                                                                                                                                                                                                                                                                                              "<<char(s)<<endl;
  cout<<char(s)<<"
                                                                                                                                                                                                                                                                                                                                                                                                                                                                                                                                                                                                                                                                                                                                                                                                                                                                                                                                                                                                                                                "<<char(s)<<endl;
    cout<<char (s)<<char (s)<char (s)<char (s)<char (s
    (s)<<char (s)<<char (s)<char (s)<<char (s)<char (s)<char 
    (s)<<char (s)<<char (s)<char (s)<<char (s)<char (s)<char 
    (s)<<char (s)<<char (s)<char (s)<<char (s)<char (s)<char 
    (s)<<char (s)<<char (s)<char (s)<<char (s)<char (s)<cha
    (s)<<char (s)<<char (s)<char (s)<<char (s)<char (s)<cha
    (s)<<char (s)<<char (s)<char (s)<<char (s)<char (s)<char (
    (s) << char (s) << endl;
 void raed30()
cout<<"q1-Program to calculate the most character repetition and the number of times to repeat. In five text
strings separately.?\n\n";
  cout<<"q2-Square matrix (5) Print only the main elements diameter?\n";
  void raed29()
 cout<<"#include <iostream>\n";
```

```
cout<<"#include<string>\n";
cout<<"using namespace std;\n";</pre>
cout<<"int i,m, max,fou;\n";</pre>
cout<<"char a[45], charSaved[255];\n";</pre>
cout<<"repeat(char string[],int len)\n";</pre>
cout<<"{ int equavelentnumber[255]={0};\n";</pre>
cout << "for(i=0;i<255;i++) \n";
cout<<"charSaved[i]=char(i);\n";</pre>
cout << "for(m=0;m<255;m++) {\n"};
cout << "for(i=0;i<len-1;i++) \n";
cout<<"if (( charSaved [m]== string [i]) && ( string [i] !=' '))\n";</pre>
cout<<"equavelentnumber [m]+= 1 ;}";</pre>
cout<<"cout<<max= equavelentnumber [0];\n";</pre>
cout << "cout << for (i=0;i<255;i++) \n";
cout<<"if ( equavelentnumber [i]>max){\n";
cout<<"max= equavelentnumber [i];\n";</pre>
cout << "fou =i; \n";
\verb|cout|<<| charcter more repeat << charSaved [ fou] \n";
cout<<"cout<<it repeat=<<max <<\n; }\n";</pre>
cout<<"int main()\n";</pre>
cout << " { \n ";
      cout<<"int count1;\n";</pre>
cout<<"for ( count1=1; count1<6; count1++) {\n";</pre>
cout<<"cout<<enter the Sting( <<count1<<): ;\n";</pre>
cout<<"cin.getline(a );\n";</pre>
cout<<"repeat(a,strlen(a));\n";</pre>
cout << " \n";
cout << " } \n ";
cout<<"#include <iostream>\n";
cout<<"using namespace std;\n";</pre>
cout<<"void Read(int A[])\n";</pre>
cout << " { \n ";
      cout<<"int i;\n";</pre>
      cout << "for(i=0;i<=5;i++)\n";
      cout << " {\n";
             cout << "cin >> A[i]; \n";
      cout << " } \n";
cout << " } \n ";
cout<<"void Copies()\n";</pre>
cout << "{\n";
      cout << "int i; \n";</pre>
      cout << "int A[] = \{1, 2, 3\}; \n";
      cout << "int B[] = \{4,5,6\}; \n";
      cout << "for(i=0;i<=3;i++)\n";
             cout << "A[i] = B[i] \n";
cout << A[i];";
cout << " } \n ";
cout<<"void OutNumber(int A[])\n";</pre>
cout << " { \n ";
      cout<<"int i;\n";
      cout << "for(i=0;i <= 3;i++) \n";
             cout << "cin >> A[i]; \n";
      cout<<"cout << endl;";</pre>
      cout << "for(i=3;i>=0;i--) \n";
             cout<<"cout << A[i];\n";</pre>
      cout << endl;";</pre>
cout << " } \n ";
cout<<"void oddeven(int A[])\n";</pre>
cout << " { \n ";
      cout << "int i; \n";</pre>
      cout << "for(i=0;i<4;i++) \n";
      cout << " {\n";
             cout << "cin >> A[i]; \n";
      cout << " } \n";
      cout << "if (A[i] %2 == 0) \n";
             cout<<"cout << A[i] << Is Even << endl;";</pre>
      cout<<"else if (A[i]%2!=0)\n";
             cout << "cout << A[i] << Is Odd << endl; \n";</pre>
cout << " } \n ";
cout<<"void equals()\n";</pre>
cout << " { \n ";
               int A[]={2,1,3,4,5,7,8,9,6,4,3,2,0,7,8,9};\n";
      CO11t < < "
      cout << "int i,x; \n";
      cout << "for(i=0;i<5;i++)\n";
      cout << "{\n";
             cout << "cin >> x; \n";
             cout << "if (x==A[i]) \n";
                    cout<<"cout << Found << endl;\n";</pre>
             cout<<"else\n";</pre>
                    cout<<"cout << Not Found << endl;\n";</pre>
                    cout << " } \n";
cout << " } \n ";
cout<<"void maxmin(int A[])\n";</pre>
cout << " { \n " ;
      cout << "int i, x, sum = 0; \n";
      cout<<"int max=A[0];\n";</pre>
      cout<<"int min=A[0];\n";</pre>
      cout << "for(i=0;i<5;i++) \n";
       cout << " { \n";
```

```
cout << "sum += A[i]; \n";
            cout << "cin >> x; \n";
            cout<<"if(x<max)\n";</pre>
                  cout << "max=A[i]; \n";
            cout<<"else if(x>min)\n";
                  cout<<"min=A[i];\n";</pre>
      cout << " } \n ";
      cout << "cout << The Max = << max << endl; \n";
      cout<<"cout << The Min = << min << endl;\n";</pre>
      cout<<"cout << The Sum = << sum << endl;\n";</pre>
cout << " } \n ";
cout<<"void main()\n";</pre>
cout << "{\n";
      cout<<"cout << Please Choise Now : << endl;\n";</pre>
      cout << "cout << 1. Read's the numbers & print << endl;\n";</pre>
      cout<<"cout << 2. Copies the Matrix Numbers << endl;\n";</pre>
      cout<<"cout << 3. Out the Three 3 Number's << endl;\n";
      cout << "cout << 5. Equal's Two Matrix by Numbers << endl;";</pre>
      cout<<"cout <<6. The Maximum & Minimum & Sum is Numbers << endl;";</pre>
      cout << "int x[5]; \n";
      cout<<"int ch;\n";</pre>
      cout << "cin >> ch; \n";
      cout << "switch(ch)\n";</pre>
      cout << " { \n";
            cout<<"case 1: cout << The Read's Numbers : << Read(x)</pre>
                                                                             << endl;break;\n";
            cout<<"case 2: cout << The Copies the Matrix Numbers : <<Copies(x)</pre>
                                                                                       << endl;break;;\n";
            cout<<"case 3: cout << The Out Numbers is : << OutNumber(x) << endl;break;\n";</pre>
            cout<<"case 4: cout << The Odd's & Even's Numbers : <<</pre>
                                                                                                oddeven(x) <<
endl;break;\n";
            cout<<"case 5: cout << The Equal's Two Matrix Numbers : <<</pre>
                                                                                          equals(x)
                                                                                                        <<
endl;break;\n";
            cout<<"case 6: cout << The Maximum & Minimum & Sum Numbers : <<</pre>
                                                                                         maxmin(x)
                                                                                                        <<
endl;break;\n";
      cout << " } \n";
      default:
      //
           cout << "error" << endl;</pre>
cout << " } \n ";
void raed28()
cout<<"The matrix similar Almacher to end cap t When declare we put P matrix memory address of the first
cout<<"Of its elements as when we declare Flagged it u t to the first item so they are similar.\n";
cout<<"Suppose dispose h n Altal n:\n";</pre>
cout<<"int numbers [20];\n";</pre>
cout << "int * p; \n";
cout<<"Mtkafban two same Al_khasabes, Alachtlpf waving d numbers and p is true h because p = numbers;</pre>
attribution\n";
cout<<"O u t Dom to the first item of the numbers P h n p is a Nana Nstt p us give BC Meh different Flagged\n";
cout < "Is Flagged fixed (matrix numbers name is Flagged normal to the changing Rat or ten p n element. \n";
cout<<"Is fixed Flagged).\n";</pre>
cout<<"Matrix (Flagged fixed) not enabled attribution BC Meh numbers fell Q true pw because numbers = p; The</pre>
attribution\n";
cout<<"Flagged hard.";</pre>
}
void Arrays ()
                                            "Welcome Arrays \n";
cout<<
cout<<"Please select from the following:\n";</pre>
cout<<"1-Explain\n";</pre>
cout<<"2-Codes \n";</pre>
cout<<"3-Special questions\n";</pre>
cout<<"4-Exit\n";</pre>
int p;
cin>>p;
system("cls");
switch(p)
     1:raed28();break;
case 2:raed29();break;
case 3:raed30();break;
case 4:raed32();break;
}
}
void raed27()
cout<<"q1-write a barnamej using function...that takes three integers as arguments(hours,minutes,seconds) and</pre>
return the number of seconds?\n\n";
cout < "q2-Write a member function in your class that insert values to private data members and displays it.\n\n";
cout < "q3-use a destructor and define a member function outside of the class body. \n";
void raed26()
cout<<"#include<iostream>\n";
cout<<"Draw_tree()\n";</pre>
```

```
cout<<"{ int i,j,k;\n";</pre>
cout << "for(i=1;i <= 10;i+=2) { n"; }
cout << "for(k=i;k<10;k+=2)\n";
cout<<"for(j=i;j>0;j--)\n";
cout << "cout << * ; \n";
cout << " } \n ";
cout << " } \n";
cout<<"intmain()\n";</pre>
cout<<"{ int i,j,k;\n";</pre>
cout<<"Draw_tree();\n";</pre>
cout<<"Dvoutraw_tree();\n";</pre>
cout<<"Draw_tree();\n";</pre>
cout<<"Draw_tree();\n";</pre>
cout << "for(i=1;i <= 6;i+=2) { n"; }
cout << "for(k=4;k>0;k-=1) \n";
cout << "for(j=3;j>0;j--) n";
cout<<"cout<<* ;\n";
cout << " } \n ";
cout << " \ \ n ";
#include<iostream>
cout<<"int opera on (int a, int b)\n";</pre>
cout<<" {return(a*b);}\n";</pre>
cout<<" float operation (float a , int b)\n";</pre>
cout<<" {return(a+b);}\n";</pre>
cout<<"float operation (float a, float b)\n";</pre>
cout<<" {return(a/b);}\n";</pre>
cout<<"intmain()\n";</pre>
cout<<" {int a=3,b=2;\n";
cout<<"float c=2.5,d=4.5;\n";</pre>
cout<<"cout<<reslt=<< opera on (a,b);\n";</pre>
cout<<"cout<<\n reslt=<< operation (c,d);\n";</pre>
cout<<" cout<<\n reslt=<< operation (c,a);\n";</pre>
cout << " } \n ";
cout<<"#include <iostream>\n";
cout<<"using namespace std;\n";</pre>
cout<<"void prime_num(int);\n";</pre>
cout<<"int main()\n";</pre>
cout << " { \n ";
   cout<<" cout << Enter a number and I will generate the prime numbers up to that number: ;";</pre>
    cout << "int num = 0; \n";
    cout<<"cin >> num;\n";
    cout<<"prime_num(num);\n";</pre>
cout << " } \n ";
cout<<"void prime_num( int num)\n";</pre>
cout << " { \n ";
    cout<<"bool isPrime=true;\n";</pre>
    cout << "for ( int i = 0; i <= num; i++) \n";
cout << " {\n";
    cout << "for ( int j = 2; j <= num; j++) n";
cout << " { \n ";
      cout << "if ( i!=j && i % j == 0 )\n";
cout << " { \n " ;
    cout<<"isPrime=false;\n";</pre>
   cout<<" break;\n";</pre>
cout << " } \n ";
cout << " } \n ";
    cout<<"if (isPrime)\n";</pre>
cout << "{\n";
      cout<<"cout <<Prime:<< i << endl\n";</pre>
cout << " } \n ";
    cout<<"isPrime=true;\n";</pre>
cout << " } \n ";
cout<<"#include <iostream>\n";
cout<<"using namespace std;\n";</pre>
cout<<"void Num(int &x , int &y, int &z)";</pre>
cout << " {\n";
      cout << "\t x=x*2;\n";
      cout << "\t y=y*2; \n";
      COUT << " \ T = 7
      cout << "return;";</pre>
      cout<<"cout<<Helo;\n"; // not print</pre>
cout << " } \n ";
cout<<"int main()\n";</pre>
cout << "{\n";
      cout << "int x=1, y=3, z=5; n";
      cout << "Num (x,y,z); \n";
      cout<<"cout<<x = <<x<\ny = <<y<<\nz = <<z<<endl;\n";
      cout<<"return 0;\n";</pre>
cout << " } \n ";
cout<<"#include<iostream>\n";
cout<<"using namespace std;\n";</pre>
cout << "int x=5; \n";
cout<<"void fun()\n";</pre>
cout << " {\n";
      cout<<"int x;";</pre>
      cout << x=10; n;
      cout<<"::x=0;";
```

```
cout << " } \n ";
cout<<"int main()\n";</pre>
cout << "{\n";
     cout<<"cout << x << endl;";</pre>
     cout << "fun (); \n";
     cout << "cout << x << endl; \n";
cout << " } \n ";
}
void raed25()
cout<<"#include <iostream>\n";
cout<<"using namespace std ;\n";</pre>
cout<<"int main()\n";</pre>
cout << " { \n ";
cout << "cout << abs(-5.3); ";
cout<<"return 0;";</pre>
cout<<"}";
cout<<"#include <cmath>\n"; // take double
cout<<"using namespace std ;\n";</pre>
cout<<"int main()\n";</pre>
cout << " { \n ";
cout << "cout << abs(-5.3); "; // 5.3
cout<<"return 0;\n";</pre>
cout << " } \n ";
cout << abs(-5.3); // 5.3
cout<<"#include <iostream>\n";
//#include <cstdlib>
cout<<"#include <cmath>\n"; // take double
cout<<"using namespace std ;\n";</pre>
cout<<"int main()\n";</pre>
cout << " { \n ";
// fabs = // #include <cmath>
cout<<"cout<<abs(-5)<<endl;\n";</pre>
// if write fabs = 5.3
// if write fabs(-1) = Erorre
cout<<"return 0;";</pre>
cout << " } \n ";
cout<<"#include <iostream>\n";
cout<<"#include <cmath>\n"; // take double
cout<<"using namespace std ;\n";</pre>
cout<<"int main()\n";</pre>
cout << "{\n";
cout<<"cout<<ceil(18.1)<<endl;\n"; // if erite ceil(18) = erorre</pre>
cout<<"return 0;\n";</pre>
cout << " } \n ";
cout < "Example returns collects numeric value and returns the result to the program .\n";
cout<<"#include<iostream>\n";
cout<<"int addi on(int a,int b)\n";</pre>
cout << " { \n ";
cout<<"int reslt;\n";</pre>
cout<<"reslt=a+b;";</pre>
cout<<"return( reslt);\n";</pre>
cout << " } \n ";
cout<<"intmain()\n";</pre>
cout<<"{\n";
     cout<<"int reslt;\n";</pre>
cout<<"reslt= addi on(3,7);\n";</pre>
cout<<"cout<< reslt<<\n;\n";</pre>
cout<<"reslt= addition(2,3);\r
cout<<"cout<< reslt<<\n;\n";</pre>
cout << " } \n ";
cout<<"(function) Without a repeat value: \n";</pre>
cout<="Function Oa that does not contain a value attributed to the program.\n";
cout<<"Implemented in Dakhl not bring any value to the program may\n";
cout<<"Receives valuesfor Ka not return any value and know ma\n";</pre>
cout<<"name(parameter1, parameter2,.....) { statement};\n";</pre>
cout<<"#include<iostream>\n";
cout<<"massageShow()\n";</pre>
cout << " { \n ";
cout<<"cout<<hi Mr.hussien;;\n";</pre>
cout << " } \n ";
cout<<" int main()\n";</pre>
cout<<"{\n";
cout<<"massageShow()\n";</pre>
cout << " } \n ";
cout<<"Transmission at transmission and Datum:\n";</pre>
```

```
cout<<"Send to a function variables must be sent to one of two ways\n";</pre>
cout<<"1. Transmission value: just send the value of the variable to any function if the value of the variable
changes inside the function does not change the original \n";
cout<<"Within the program we sent only to function to Maal (Ie not returned more than one value to the main
program) \n";
cout<<"#include<iostream>\n";
cout<<"int powA(int x,int n)\n";</pre>
cout << "\n{ ";
cout<<"int i, reslt =1;\n";</pre>
cout << "for(i=0 ;i < n ;i++) \n";
cout<<" reslt = reslt *x;\n";</pre>
cout<<"return( reslt);";</pre>
cout << " } \n ";
cout<<"int main()\n";</pre>
cout<<"{int reslt,x,n;\n";</pre>
cout << x=3, n=4; n;
cout << "reslt= powA (x,n); \n";
cout<< "cout<< powA=<<reslt<<\n;\n";</pre>
cout << "x=5, n=2;";
cout<<"reslt= powA (x,n);";</pre>
cout<<"cout<<powA=<<reslt<<\n;";</pre>
cout << " \ \ n ";
void raed24()
 cout<<"(Function)\n";</pre>
cout << "So (c, c + +) that use not jad value figure raised to powers. And zh functions Kla designed by language
cout < "I programmers instead programmed to write the number of lines to find the value brought to the forces of
\n";
cout<<"Found kma\n";</pre>
cout<<"example if we value the five raised to the power of three(pow) 5) Without a function ^ For\n";</pre>
cout<<"int i,pow1=1;\n";</pre>
cout << "For(i=0; i<3; i++) \n";
cout << "pow1 = pow1 * 5; \n";
int i,pow1=1;
for(i=0 ;i<3 ;i++)</pre>
pow1=pow1*5;
cout < "First found the difference to the way we used three lines and scripts second method we used a single
software line was\n";
cout<<"Result herself to piece utility functions ao reduce lines of code and prevent a repeat of codes more than
once if Ahtaj\n";
cout < "We will have to repeat (pow), for example raising the number to the forces of ten times in our program in
the case without the use of the function\n";
cout < "Three steps ten times whenever we needed which will increase the complexity of the program while by zh
function will reduce\n";
cout<="Html and prevent repetition whenever Nanaja NstdaIf ma speak for functions Gaazh and also can build
functions Bnevsna\n";
cout << "In order to prevent the repetition of certain lines software and increase the tracking program as the
programmers did in building functions\n";
cout<<"\t Type name(parameter1, parameter2,......)\n";</pre>
cout << " \t {\n"};
cout<<"\t Statement;\n";</pre>
cout<<"Return(type);\n";</pre>
cout << "\t }\n";
cout<<"Two types\n";</pre>
cout<<"(return) 1. Ahda re after and be the next when and must contain the return value of the program\n";
cout<<"reslt =name(var1,var2,....);\n";</pre>
cout<<"Since a return value must store the returned value in a variable of the same type of value returned any if
the type of the value returned \n";
\verb|cout| < \verb|cout| (integer)| variable | of type (reslt)| must be defined (integer)| to store | result return | value \n | integer | integer | integer | integer | integer | integer | integer | integer | integer | integer | integer | integer | integer | integer | integer | integer | integer | integer | integer | integer | integer | integer | integer | integer | integer | integer | integer | integer | integer | integer | integer | integer | integer | integer | integer | integer | integer | integer | integer | integer | integer | integer | integer | integer | integer | integer | integer | integer | integer | integer | integer | integer | integer | integer | integer | integer | integer | integer | integer | integer | integer | integer | integer | integer | integer | integer | integer | integer | integer | integer | integer | integer | integer | integer | integer | integer | integer | integer | integer | integer | integer | integer | integer | integer | integer | integer | integer | integer | integer | integer | integer | integer | integer | integer | integer | integer | integer | integer | integer | integer | integer | integer | integer | integer | integer | integer | integer | integer | integer | integer | integer | integer | integer | integer | integer | integer | integer | integer | integer | integer | integer | integer | integer | integer | integer | integer | integer | integer | integer | integer | integer | integer | integer | integer | integer | integer | integer | integer | integer | integer | integer | integer | integer | integer | integer | integer | integer | integer | integer | integer | integer | integer | integer | integer | integer | integer | integer | integer | integer | integer | integer | integer | integer | integer | integer | integer | integer | integer | integer | integer | integer | integer | integer | integer | integer | integer | integer | integer | integer | integer | integer | integer | integer | integer | integer | integer | integer | integer | integer | integer | integer | integer | in
cout<"2. Second not bring any value to the program summons to implement what in Dakhla and everything and does
not contain the Dakhl\n";
cout << "name(var1, var2, ....); \n";
cout<<"For not return any value and method program write the name of the function kma\n";</pre>
cout<<"To be clear. (addition) work Daltk Flo built function combines numeric function was called\n";</pre>
cout<<"The reception function variables sent by the order. Every variable within Function must Tar Example\n";
cout<<"Int disp(parameter1, parameter2,.....) { statement};\n";</pre>
cout<<"Sequence of the implementation of the program starts step by step but noted the arrival to step (5)
function call to piece convey implementation\n";
cout<<"(6) that in Dakhla then returns to a program to implement step (9, 10 and 11 - program order Executes steps
(8\n";
cout<<"(Statement)a process to be function PERFORMED at n;
cout<<"1. Variables defined within functions Tanta Ha implementation of the last line in the function. If
cout < "When function Anta performed When you call the function again be five because H(i = out becom (5\n";
cout<<"Call Pant a former and returned to primary before ...... change!\n";
cout<<"2. She writes function after declaring libraries directly\n";</pre>
cout << "3. Function that is Ktapta deal within the program HalLike any function of language functions \n";
}
void Functions()
 cout<<
                                                                "Welcome Functions \n";
cout<<"Please select from the following:\n";</pre>
cout<<"1-Explain\n";</pre>
cout << "2-Codes p\n";
cout<<"3-code Functions\n";</pre>
cout<<"4-Special questions\n";</pre>
```

```
cout << "5-Exit\n";
int m ;
cin>>m;
system("cls");
switch(m)
case 1:raed24();break;
case 2:raed25();break;
case 3:raed26();break;
case 4:raed27();break;
case 5:raed32();break;
}
void raed23()
      cout<<"q1- Program folk enter a number and then printed a box of starlets stars nominally e number\n";</pre>
cout<<"If you enter entrance figure 4 that the number of starlets P 4 of longitude\n\n";</pre>
cout<<"q2-People read a matrix of numbers health fairway int then search for acces\n";</pre>
cout<<"Repeated, deleted and only one bug) this program to remove the redundancy n;
void raed22()
cout<<"#include<iostream>\n";
cout<<"int main()\n";</pre>
cout << " { \n ";
      cout<<"int i,j;\n";</pre>
cout << "for (i=1; i <= 10; i++)\n";
cout << "{\n";
      cout<<"cout<<Multiply tabel for(<<i<().\n-----\n;";</pre>
cout << "for (j=1; j<=10; j++)n";
cout<<"cout<< j<< * <<i<ii*j<<\n;";
cout << " } \n ";
cout << " } \n";
int i,j;
for (i=1; i<=10; i++)</pre>
cout<<"Multiply tabel for("<<i<").\n----\n";</pre>
for (j=1; j<=10; j++)
cout<< j<<" * " <<i<<"="<<i*j<<"\n";
cout << "\n";
cout<<"#include<iostream>\n";
cout<<"int main()\n";</pre>
cout << "{\n";
      cout<<"int i,j;\n";</pre>
cout << "for (i=2; i<7; i++) n";
cout << "{\n";
      cout<<"for (j=1; j<i; j++)\n";
cout<<"cout<<j ;\n";</pre>
cout << " } \n ";
cout << " } \n ";
for (i=2; i<7; i++)</pre>
for (j=1; j<i; j++)</pre>
cout<<j;
cout << "\n" ;
cout<<"#include<iostream>\n";
cout<<"int main()\n";</pre>
cout << " { \n ";
      cout << "int star , empty ; \n";
      cout<<"for(star=1; star <=5; star ++)\n";</pre>
cout << " { \n ";
      cout<<"for( empty =1; empty < star ; empty ++)\n";</pre>
cout << "cout << * \n ; ";
cout << " \ \ n ";
cout << " } \n ";
int star , empty ;
for(star=1; star <=5; star ++)</pre>
for( empty =1; empty < star ; empty ++)</pre>
cout<<" " ;
cout << " * \n " ;
void raed21()
cout<<"We explained previously on the ferry the usual Nanaja iterative to repeat the lines of code and one or
several lines for the purpose.\n";
cout < "Iterative (or phrases (for) either zh phrase repetition will not only repeated lines software but repeated
cout<<"Interior (for) mother would prepare (for) there at Dakhlaa any in several (while, do-while iterative other
K\n";
cout<<"All Aadata. Hala Like any software inside step is iterative and including that the repeatability of
Interior statement passes when\n";
cout<<"Every few words repeatability parent piece in every few Lam longer term repeatability of Interior all
possible Aadata by\n";
cout << "Chert\n";
cout<<"\t for (Initializing1; Boolean_Expression1; Update1)\n";</pre>
```

```
cout << "\t {\n";
cout<<"\t for (Initializing2; Boolean_Expression2; Update2)\n";</pre>
cout << "\t{ \t";
cout<<"\t statement\n";</pre>
cout << "\t}\n";
cout << "\t}\n";
cout<<"For example if we hadma overlap\n";</pre>
cout << " for (j=0; j<5; j++)\n";
cout << " { \n ";
cout << "for (i=0; i<5; i++)\n";
cout << " { \n ";
cout<<"Statement2\n";</pre>
cout<<"Statement1\n";</pre>
cout << " } \n ";
cout<<"In step (2) from zero to four and implemented (for) in step (1) is (for) every several for \n";
cout<<"Once for each kit.\n";</pre>
cout<<"What exists will be implemented within sequentially step-by-step Oaa steps (j = because the outside when
the counter starts counting (0 \n";
cout << "(2, 3 and 4). First step will be implemented (2) Since the step (2) also counter begin ama internal counter
counting \n";
cout << "(To reality in parentheses Step (2 (Statement zero to five and every several implements step (3) Oa
(2)\n";
cout<<"When a the interior of Aadat counter will move to carry out what the arc after the counter in step (2)
step (4) will be implemented 1\n";
cout<<"Once up in the step (5) to arc (ends) repetitive phrase (Statement1)\n";</pre>
cout<<"Foreign step (1) and including An arrived to arc repetitive phrase will return to the Foreign step\n";
}
void forloop()
                                             "Welcome for loop\n";
cout<<
cout<<"Please select from the following:\n";</pre>
cout<<"1-Explain\n";</pre>
cout<<"2-Codes\n";</pre>
cout<<"3-Special questions\n";</pre>
cout<<"Exit\n";</pre>
int y;
cin>>y;
system("cls");
switch(y)
case 1:raed21();break;
case 2:raed22();break;
case 3:raed23();break;
case 4:raed32();break;
}
void raed20()
cout<<"Q1-Allowed to enter 31 numbers and Khnbar each number is a pair or individually? \n";
cout<<"q2-Write a program that calculates the first ten elements of the series\n";</pre>
}
void raed19()
cout<<"#include<iostream>\n";
cout<<"int main()\n";</pre>
cout<<"{\n";
      cout<<"int i;\n";</pre>
      cout << "for (i=0; i<5; i++)";
cout<<"cout<<i\n";</pre>
cout << " } \n ";
int i;
for (i=0; i<5; i++)</pre>
cout<<i<"\t\n";
cout<<"#include<iostream>\n";
cout<<"int main()\n";</pre>
cout << " { \n ";
cout<<"int n \n";</pre>
cout<<"int sum=0;\n";</pre>
cout << "for (n=1; n<100; n=n+2) \n";
cout << " sum += n ; \n";
cout<<"cout<<sum=<<sum; \n";</pre>
cout << " } \n ";
int n;
```

```
int sum=0;
for (n=1; n<100; n=n+2)</pre>
sum += n ;
cout<<"sum="<<sum;</pre>
cout<<"#include<iostream>\n";
cout<<"int main()\n";</pre>
cout << " {\n";
      cout<<"int i,input_number;\n";</pre>
cout<<"int booleanx=0;\n";</pre>
cout<<"cin>> input_number;";
cout<<"for(i=2;i< input_number ;i++)\n";</pre>
cout<<"if( input_number%i==0)\n";</pre>
cout<<"booleanx=1;\n";</pre>
cout<<"if (booleanx==1)\n";</pre>
cout<<"cout<<The Number is no prime ;\n";</pre>
cout << "else \n";
cout<<"cout<< The Number is prime ;\n";</pre>
cout << " } \n ";
int input_number;
int booleanx=0;
cin>> input_number;
for(i=2;i< input_number ;i++)</pre>
if( input_number%i==0)
booleanx=1;
if (booleanx==1)
cout<<"The Number is no prime" ;</pre>
else
 cout<<"The Number is prime";</pre>
cout<<"#include<iostream>\n";
cout<<"int main()\n";</pre>
cout << " { \n ";
      cout<<"int i,number;\n";</pre>
cout<<"int fact=1\n";</pre>
cout<<"cin>> number ;\n";
cout << "for(i=1;i <= number ;i++) \n";
cout<<"fact = fact *i;\n";</pre>
cout<<"cout<<factoral= << fact ;\n";</pre>
cout << " } \n ";
int number;
int fact=1;
cin>> number ;
for(i=1;i<= number ;i++)</pre>
fact = fact *i;
cout<<"factoral= "<< fact ;</pre>
cout<<"#include <iostream>\n";
cout<<"int main()";</pre>
cout << "{\n";
cout << "int b=0, x=0, mark=0, z=0; \n";
cout << "for(x=1;x<=6;++x) \n";
cout << " { \n ";
cout<<"cin>>mark;\n";
cout << "if(mark>=0) \n";
cout<<"z=mark+z;\n";</pre>
cout<<"else\n";
cout<<"b=mark+b;\n";</pre>
cout << " } \n ";
cout<<"cout<<sum of positives=<<z<endl;\n";</pre>
cout<<"cout<<sum of negatives=<<b<<endl;\n";</pre>
cout << " } \n ";
int b=0,x=0,mark=0,z=0;
for(x=1;x<=6;++x)
cin>>mark;
if(mark >= 0)
z=mark+z;
else
b=mark+b;
cout<<"sum of positives="<<z<endl;</pre>
cout<<"sum of negatives="<<b<<endl;</pre>
void raed18()
cout<<"Program starts step by step implementation without repeating any step that up to \n";
cout < "Police in the program may be Besbbnak exception some of the steps (if) program and worked in the case of
sentences\n";
cout<<"Implementation if there is no requirement. Question na What if we wanted to repeat a step or more of the
step more than once for some reason how\n";
cout << "iterative phrase used to repeat a step in the case did not (For) working piece and recursive functions
cout<<"Put parentheses or a series of steps in case Hsra between brackets for a certain number of times
programmed . And Chka year\n";
cout<<"And writes the following formula\n";</pre>
cout<<"\t for (Initializing; Boolean_Expression; Update)\n";</pre>
cout << " { \n ";
cout<<"statement\n";</pre>
cout << " } \n \n ";
cout<<"Initializing:primitive value given to a variable that Mna will count.\n";
```

```
cout<<"(for)will come out of the words\n";</pre>
cout << "(Boolean_Expression) : Repetitive phrase continue iterating (True) In other words, as long as the test
result\n";
cout << " cessation clause, for example, one starts counting from (i <out of the repetitive phrase. Example (5
(False) and Matthew became\n";
cout<<"(False) result of the comparison (i = stop if it becomes )\n";</pre>
cout < "Sentences between parentheses repetitive phrase influential redundancy clause in the new session \n";
cout < "No one need to Oda a within parentheses and if more than a step should Daa inside parentheses. \n";
}
void forl()
                                          "Welcomefor \n";
cout<<
cout<<"Please select from the following:\n";</pre>
cout<<"1-Explain\n";</pre>
cout << "2-Codes \n";
cout<<"3-Special questions\n";</pre>
cout<<"Exit\n";</pre>
int f;
cin>>f;
system("cls");
switch (f)
case 1:raed18();break;
case 2:raed19();break;
case 3:raed20();break;
case 4:raed32();break;
void Increment ()
cout<<"Mean increase variable by only one which is an acronym for the following inter\t\ti=i+1;\n";</pre>
cout<<"Variable and can increase any amount of the following form\t\t i += 5\n";</pre>
cout<<"Or minus variable want listed as below\t\t i -= 5;\n";</pre>
cout<<"The difference between ++i;i++\n";</pre>
cout<<"Print, and then increase by one I++;\n";</pre>
cout<<"Increase by one and then print ++I;\n";</pre>
cout<<"**********************************
int a,b;
cin>>a>>b;
++a;
--b;
cout<<a<<endl;
cout < < b < < endl;
void raed17()
      cout<<"@1-write a program to compute the sum of even numbers from some numbers until by using DO/WHILE</pre>
loop?\n";
    cout<<"@2-write a program using DO/WHILE to compute factorial?\n";</pre>
}
void raed16()
      cout<<"#include<iostream>\n";
cout<<"int main()\n";</pre>
cout<<"{\n";
cout << "int a,b=0; \n";
cout << "do \n";
cout << " { \n ";
      cout<<"cin>>a;\n";
      cout << "if(a%2==0) \n";
cout << "b=b+a; \n";
cout << " } \n ";
cout<<"cout<<while(a!=0);\n";</pre>
cout<<"cout<<b;";</pre>
cout << " } \n ";
int a,b=0;
do
{ cin>>a;
if(a%2==0)
b=b+a;
} while(a!=0);
cout<<b;
```

```
cout<<"#include<iostream>\n";
cout<<"using namespace std;\n";</pre>
cout<<"int main()\n";</pre>
cout << " { \n ";
      cout<<"int counter;\n";</pre>
      cout<<"cout<<How many hellos?;\n";</pre>
      cout<<"cin>>counter;\n";
             cout<<"do\n";
             cout << " { \n ";
                    cout<<"cout<<Hello\n";</pre>
                    cout<<"counter--;\n";</pre>
             cout << " } \n ";
             cout<<"while (counter>0);\n";
             cout<<"counter is:<<counter<<endl;\n";</pre>
cout<<"return 0;\n";</pre>
cout << " } \n ";
      int counter;
      cout<<"How many hellos?";</pre>
      cin>>counter;
             do
             {
                    cout<<"Hello\n";</pre>
                    counter--;
             while (counter>0);
            cout<<"Counter is:"<<counter<<endl;</pre>
cout<<"#include<iostream>\n";
cout<<"int main()\n";</pre>
cout << " { \n " ;
cout << "int i=0; \n";
cout << "do {\n";
cout<<"cout<<i<\t;\n";</pre>
cout << " i++; \n";
cout << " while( i < 5); \n";
cout << "\n} \n";
int i=0;
do {
cout<<i<"\t";
 i++;}
while( i<5);</pre>
cout<<"#include<iostream>"<<endl;</pre>
cout<<"intmain()\n";</pre>
cout << "{\n";
      cout << "int n=1; \n";
cout<<"int sum=0;\n";</pre>
cout << "do \n";
cout << " { sum += n ; \n";
cout << " n=n+2; } while( n<100); n";
cout<<"cout<<sum=<<sum; }\n";</pre>
int n=1;
int sum=0;
do
sum += n ;
n=n+2;
while( n<100);</pre>
cout<<"sum="<<sum;</pre>
void raed15()
cout<<"Is a phrase used to repeat the iterative steps software enclosed in brackets the number of times that are
very similar to the phrase\n"
cout<<"(for) and (while) only difference between binge (whiledo) implemented the first brackets then checks the
condition\n";
cout<<endl;</pre>
cout<<"And writes the formula Tayeh:\n";</pre>
cout<<"\t\tInitializing\n";</pre>
cout<<"\t\tdo {\n";</pre>
cout<<"\t\tStatement;\n";</pre>
cout<<"\t\tUpdate\n";</pre>
cout << "\t\t \n";
cout<<"\nwhile ( Boolean_Expression);\n";</pre>
cout<<"do\n";</pre>
cout<<"{\n";
cout<<"Statements...\n";</pre>
cout << " } \n ";
cout<<"while (condition)\n";</pre>
```

```
void whiledo()
                                            "Welcome while do \n";
cout<<
cout<<"Please select from the following:\n";</pre>
cout<<"1-Explain\n";</pre>
cout<<"2-Codes\n";
cout<<"3-Special questions\n";</pre>
cout<<"Exit\n";</pre>
int u;
cin>>u;
system("cls");
switch(u)
 {
case 1:raed15();break;
case 2:raed16();break;
case 3:raed17();break;
case 4:raed32();break;
void raed31()
cout<<"q1-Program prints the descending numbers of 1-100?\\n\n";</pre>
cout<<"Program prints the numbers Tsaeidiamn 1-100?\n";</pre>
void raed14()
cout<<"#include<iostream>\n";
cout<<"intmain()\n";</pre>
cout << "{int i=1, j; \n";
cout << "while( i <= 10) {\n"};
cout<<"cout<<Multiply tabel for(<<i<\).\n-----\n";
cout<<" j=1;";
cout << "while( j <= 10) \n";
cout << " { \n ";
cout<<"cout<< j<< * <<i<=<<i*j<<\n;\n";
cout << "j++; \n";
cout<<"cout<<\n;\n";</pre>
cout<<"i++;}";
cout << " } \n ";
int i=1;
int j;
while( i<=10)</pre>
cout<<"Multiply tabel for("<<i<").\n----\n";
j=1;
while( j<=10) {</pre>
cout<< j<<" * " <<i<<"="<<i*j<<"\n";
j++;}
cout << " \ n";
i++;
void raed13()
cout<<"Is a phrase used to repeat the iterative steps confined Alr.h between arcs numbering\n";
cout<<"times be quite similar to the phrase repetitions (for) and you can repeat structural\n";</pre>
cout<<"comparison between these two expressions Altkaretan will find Atchabha including\n\n\n";
cout<<"Be written as follows:\n";</pre>
cout<<"\tInitializing\n\n";</pre>
cout<<"\twhile (Boolean_Expression)\n";</pre>
cout << "\t{\n";
cout<<"\tStatement;\n";</pre>
cout<<"\tUpdate\n";</pre>
cout << "\t}\n";
cout<<endl;
cout<<" (Initializing): is initially given to the value of a variable that Sabda count\n";
cout << " (Boolean_Expression): is Achartaltoagaf that when it becomes variable value unrealized for cessation
clause will come out\n";
                             In other words, as long as the result tested the (Boolean_Expression) is\n";
cout<<"of the words (while)</pre>
cout<<"(True) ferry repeatability continue implementation between brackets and when become (False) out of the
cout << " (Update): is the amount of the increase or decrease in the value of the variable in each cycle (loop)\n";
cout<<"For example, (A + +) or (i--)\n";
cout<<" (Statement): is the code that steps will implement a number of times if a single step is no need to put
them inside\n";
cout<<"the arcs and if more than a step must be placed inside arches..\n";
void whil()
                                            "Welcome while \n";
cout<<
cout<<"Please select from the following:\n";</pre>
cout<<"1-Explain\n";</pre>
cout << "2-Codes \n";
cout<<"3-Special questions\n";</pre>
cout<<"4-Exit\n";</pre>
int b;
```

```
cin>>b;
system("cls");
 switch(b)
 case 1:raed13();break;
 case 2:raed14();break;
 case 3:raed31();break;
 case 4:raed32();break;
 void raed12()
cout<<"1-write asimple calculator which only support +,-,*,/ ONLY \n";</pre>
cout<<"where it prompts the user to insert two integers.\n";</pre>
cout<<"Then ask the user to select the operation he/she wants to perform(+,-,*,/)\n";
cout<<endl;</pre>
cout<<"2-write aprogram that prompts the user to insert a shspe type\n";</pre>
cout<<"(rectangle ,circle ,or cylinder)and the appropriate dimensions of the \n";
cout<<"shap\n";</pre>
void raed11()
cout << "cout <<
                    #include <iostream>;\n";
cout<<"using namespace std ;\n";</pre>
cout<<"int main()\n";</pre>
cout << " { \n ";
      cout<<"int num;\n";</pre>
      cout<<"cout<<enter a number :;\n";</pre>
      cout<<"cin>> num;\n";
      cout << "switch (num) \n";</pre>
      cout << "{\n";
             cout<<"case 1:cout<<output 1\n;break;\n";</pre>
             cout<<"case 2:cout<<output 2\n;break;\n";</pre>
             cout<<"case 3:cout<<output 3\n;break;\n";</pre>
             cout<<"case 4:\n";</pre>
             cout<<"case 5:cout<<output 5\n;break;\n";</pre>
             cout<<"default:\n";</pre>
                           cout<<"cout<<output not\n;";</pre>
      cout << " } \n ";
      int num;
cin>>num;
      switch (num)
       {
             case 1:cout<<"output 1\n";break;</pre>
             case 2:cout<<"output 2\n";break;</pre>
             case 3:cout<<"output 3\n";break;</pre>
             case 4:
             case 5:cout<<"output 5\n";break;</pre>
             default:
                           cout<<"output not\n";</pre>
       system("cls");
       cout<<"#include <iostream>\n";
cout<<"using namespace std ;\n";</pre>
cout<<"int main()\n";</pre>
cout<<"{\n";
      cout<<"int x;\n";</pre>
      cout<<"cout<<Enter month:;";</pre>
      cout << "cin>>x; \n";
      cout << "switch (x) \n";
      cout << " { \n";
             cout<<"case 1:cout<<month is a fall Summer\n;break;\n";</pre>
             cout<<"case 2:cout<<month is a fall Summer\n; break;\n"
             cout<<"case 3:cout<<month is a fall Summer\n;break;\n";</pre>
             cout<<"case 4:cout<<month is a fall Spring\n;break;\n";</pre>
             cout<<"case 5:cout<<month is a fall Spring\n;break;\n";</pre>
             cout<<"case 6:cout<<month is a fall Spring\n;break;\n";</pre>
             cout<<"case 7:cout<<month is a fall Cold\n;break;\n";</pre>
             cout<<"case 8:cout<<month is a fall Cold\n;break;\n";</pre>
             cout<<"case 9:cout<<month is a fall Cold\n;break;\n";</pre>
             cout<<"case 10:cout<<month is a fall Cold\n;break;\n";</pre>
             cout<<"case 11:cout<<month is a fall Cold\n;break;\n";</pre>
             cout<<"case 12:cout<<month is a fall Cold\n;break;\n";</pre>
      cout << " } \n ";
      cout<<"return 0;\n";</pre>
cout << " } \n ";
```

```
cout<<"Enter month:";</pre>
                 cin>>x;
                 switch (x)
                                 case 1:cout<<"month is a fall Summer\n";break;</pre>
                                 case 2:cout<<"month is a fall Summer\n";break;</pre>
                                 case 3:cout<<"month is a fall Summer\n";break;</pre>
                                 case 4:cout<<"month is a fall Spring\n";break;</pre>
                                 case 5:cout<<"month is a fall Spring\n";break;</pre>
                                 case 6:cout<<"month is a fall Spring\n";break;</pre>
                                 case 7:cout<<"month is a fall Cold\n";break;</pre>
                                 case 8:cout<<"month is a fall Cold\n";break;</pre>
                                 case 9:cout<<"month is a fall Cold\n";break;</pre>
                                 case 10:cout<<"month is a fall Cold\n";break;</pre>
                                 case 11:cout<<"month is a fall Cold\n";break;</pre>
                                 case 12:cout<<"month is a fall Cold\n";break;</pre>
}
void raed10()
cout<<"And is not verified. (switch) with the variable (Case) and compares the value at all (Case) a set
conditional statements\n";
cout<<"Second, if not achieved the second condition is transmitted to (Case) of the execution time if conditions
are not met the first condition is transmitted to\n";
cout < "What will be implemented in Dakhla (Case) third until finally arrives condition which checks if one of the
(Case)\n";
cout<<"(if else if) and be very much Mchaba. (default) and the rest Baml in if there were no executions one Mnan
will to carry out what the inside\n";
cout<<"General shape\n";</pre>
   void raed9 ()
      char b=3;
cout < "\t = (3) < char(3) < char(
switch"<<char(3)<<char(3)<char(3)<<char(3)<char(3)<ch
cout<<"Please select from the following:\n";</pre>
cout<<"1-Explain\n";</pre>
cout<<"2-Codes\n";
cout<<"3-Special questions\n";</pre>
cout<<"4-Exit\n";</pre>
int z;
  cin>>z;
   system("cls");
  switch(z)
  case 1:raed10(); break;
   case 2:raed11();break;
   case 3:raed12();break;
   case 4:raed32();break;
   void raed8()
   cout<<"1-//write a program to calculate the SUM of positive integers and the SUM of negative integers for 6
 integers.\n";
  cout<<endl;
   cout < "2-Program that will print the days of the week so if we pressed (1) Sundayr in implementation and the rest
 screen sequentially\n";
   cout<<"(7) represents Saturday.?\n";</pre>
   }
   void raed7()
   {
cout<<" #include<iostream>\n";
cout<<"intmain()\n";</pre>
cout<<"{int a;\n";</pre>
cout<<"cin>>a ;\n";
cout << "If (a>0)\n";
  cout<<"cout<< (is greater than 1 is posi ve);\n";</pre>
  cout<<"cout<< (is less than 1 is nega ve);\n";</pre>
cout << " a=a+6; \n";
cout << " } \n ";
int a;
cin>>a ;
if (a>0)
cout<< ("is greater than 1 is posi ve");</pre>
```

```
else
cout<< ("is less than 1 is nega ve");</pre>
cout<<a+6;
system("cls");
cout<<"#include<iostream>\n";
cout<<"Main()\n";</pre>
cout << " { \n ";
cout<<"int input_Try;\n";</pre>
cout<<"cin>> input_Try;\n";
cout<<"if (input_Try>0)\n";
cout<<"if (input_Try %2==0)\n";</pre>
cout<<"cout<<the number is positive even;\n";</pre>
cout<<"else\n";
cout << "cout << the number is positive Odd; \n";
cout<<"else\n";</pre>
cout<<"cout<<the number is less than zero;\n";</pre>
cout << " } \n ";
int input_Try;
cin>> input_Try;
if (input_Try >0)
if (input_Try %2==0)
cout<<"the number is positive even";</pre>
else
cout<<" the number is positive Odd";</pre>
else
cout<<"the number is less than zero";</pre>
void raed6()
cout<<" Conditional: (if - else) is\n";</pre>
cout<<"Nda (condition)a conditional statement is composed of two parts of Html\n";</pre>
cout<<"code that we want to implement the verification requirement\n";</pre>
cout<<"(else) and that we want to implement in the absence of check condition Ndaa among arc (if)\n";
void raed5()
                                              "Welcome if else\n";
cout<<
cout<<"Please select from the following:\n";</pre>
cout<<"1-Explain\n";</pre>
cout<<"2-Codes\n";</pre>
cout<<"3-Special questions\n";</pre>
cout<<"4-Exit\n";</pre>
int t;
cin>>t;
system("cls");
switch(t)
{
case 1:raed6();break;
case 2:raed7();break;
case 3:raed8();break;
case 4:raed32();break;
}
 }
void raed4()
cout<<"1-Enters user of implementation and screen printed letters\n";
cout<<"were required showing when (a, b) Example 1: If we had variables\n";</pre>
cout<<"(b not equal to a,, b is equal to a,, b smaller or equal to a,, b smaller than a,, b is\n";
cout<<"greater or equal to a,, b is greater than a)?\n";</pre>
cout<<endl;</pre>
cout << "2-//write a program to enter a letter and determine the letter is small or capital:-\n";
cout<<endl;
cout << "3-//write a program to know positive, negative, odd and even numbers \n";
}
 void raed3()
      cout<<"#include <iostream>\n";
cout<<"using namespace std ;\n";</pre>
cout<<"int main()\n";</pre>
cout << "{\n";
      cout<<"int num;\n";</pre>
      cout<<"cout<<enter a number :";</pre>
      cout<<"cin>> num;\n";
      cout << " { \n ";
      cout << "if (num % 2 == 0) \n";
      cout<<"cout<<the number:<<num<< <<is even:<<endl;\n";</pre>
      cout<<" if (num % 2 !=0 )\n";
            cout<<"cout<<the number<<num is odd:<<endl;\n";</pre>
      cout << " } \n";
      cout<<"return 0;\n";</pre>
cout << " } \n ";
int num;
```

```
cout << "enter a number : ";
              cin>> num;
              if (num % 2 == 0 )
                             cout<<"the number:"<<num<<" "<<"is even:"<<endl;</pre>
                 if (num % 2 !=0 )
                             cout<<"the number:"<<num<<" "<<"is odd:"<<endl;</pre>
system("cls");
cout<<"#include<iostream.h>\n";
cout<<"intmain()\n";</pre>
cout<<"{int a;\n";</pre>
cout<<"cin>>a;\n";
cout << "if ( (a>5) && (a<100) )\n";
cout<<"cout<<the number in this range\n";</pre>
cout << " } \n ";
int a;
cin>>a;
if ( ( a>5 )&&(a<100) )
cout << "the number in this range";
  void raed2()
cout<<"Police usual: (if) a:\n";</pre>
cout<<"The bracketed phrase conditional) only that condition statement a will come a phrase or sentence does not
implement what in Dakhla (ie\n";
cout<<"Even Executes (True) which must be result of conditions a comparison (condition) Oao if found after the
words\n";
cout<<"Arc between the conditional phrase.\n";</pre>
cout << "(if) any planned that by the first quarter for implementation of the program steps sequence sequentially.
conditional phrase\n";
cout < "Will cross all the steps (False) The result of the comparison a (condition) if the condition did not
achieve \n";
cout < "Nor (and we knew in the first chapter How to be compared to conditions) (if) inside the parentheses of the
conditional phrase\n";
cout < "Implemented the steps in between (True) which was the result of comparison a (condition) and if the
condition is met \n";
cout<<"Routinely observed Flipchart for the conduct of the program (if) the conditional phrase brackets\n";</pre>
cout < "If we do not put Oqos behind the proviso means only line that If we put parentheses Khalafa Every \n";
cout < "Brackets be continued is conditional implemented if the condition does not implement if there is no
requirement\n";
cout<<"Program the user enters the screen implementation and if the number is greater of five message larger An
of five\n";
cout<<"Police commonly used\n";</pre>
  void raed1()
char b=3;
cout < "\t " < char(3) < char(3) <
Welcome If "<<char(3)<<char(3)<char(3)<<char(3)<char(3)<
cout<<"Please select from the following:\n";</pre>
cout<<"1-Explain\n";</pre>
cout<<"2-Codes\n";</pre>
cout<<"3-Special questions\n";</pre>
cout << "4-Exit \n";
int f;
cin>>f;
system("cls");
switch(f)
case 1:raed2();break;
case 2:raed3();break;
case 3:raed4();break;
case 4:raed32();break;
}
  void ifelse()
                                                                   "<<char(p)<<char(p)<<char(p)<<char(p)<<char(p)<<"Welcome to If</pre>
cout<<"
else"<<char(p)<<char(p)<<char(p)<<char(p)<<char(p)<<char(p)<<char(p)<<char(p)</pre>
cout < "That the conditional sentence based Bmagherna between two and implements that are or sentence applies
Achartohnak types";
              cout<<"Including:\n";</pre>
            cout <<"1-if\n";</pre>
                        cout<<"2-if else\n";</pre>
                                 cout<<"3-if switch\n";</pre>
int a;
cin>>a;
system("cls");
switch (a)
case 1:raed1();break;
case 2:raed5();break;
case 3:raed9();break;
case 4:int main();break;
```

```
}
        }
  void raed()
                                                                      char w=16;
                                                                      char r=46;
  \verb|cout|<|char(r)|<|char(r)|<|char(r)|<|char(r)|<|char(r)|<|char(r)|<|char(r)|<|char(r)|<|char(r)|<|char(r)|<|char(r)|<|char(r)|<|char(r)|<|char(r)|<|char(r)|<|char(r)|<|char(r)|<|char(r)|<|char(r)|<|char(r)|<|char(r)|<|char(r)|<|char(r)|<|char(r)|<|char(r)|<|char(r)|<|char(r)|<|char(r)|<|char(r)|<|char(r)|<|char(r)|<|char(r)|<|char(r)|<|char(r)|<|char(r)|<|char(r)|<|char(r)|<|char(r)|<|char(r)|<|char(r)|<|char(r)|<|char(r)|<|char(r)|<|char(r)|<|char(r)|<|char(r)|<|char(r)|<|char(r)|<|char(r)|<|char(r)|<|char(r)|<|char(r)|<|char(r)|<|char(r)|<|char(r)|<|char(r)|<|char(r)|<|char(r)|<|char(r)|<|char(r)|<|char(r)|<|char(r)|<|char(r)|<|char(r)|<|char(r)|<|char(r)|<|char(r)|<|char(r)|<|char(r)|<|char(r)|<|char(r)|<|char(r)|<|char(r)|<|char(r)|<|char(r)|<|char(r)|<|char(r)|<|char(r)|<|char(r)|<|char(r)|<|char(r)|<|char(r)|<|char(r)|<|char(r)|<|char(r)|<|char(r)|<|char(r)|<|char(r)|<|char(r)|<|char(r)|<|char(r)|<|char(r)|<|char(r)|<|char(r)|<|char(r)|<|char(r)|<|char(r)|<|char(r)|<|char(r)|<|char(r)|<|char(r)|<|char(r)|<|char(r)|<|char(r)|<|char(r)|<|char(r)|<|char(r)|<|char(r)|<|char(r)|<|char(r)|<|char(r)|<|char(r)|<|char(r)|<|char(r)|<|char(r)|<|char(r)|<|char(r)|<|char(r)|<|char(r)|<|char(r)|<|char(r)|<|char(r)|<|char(r)|<|char(r)|<|char(r)|<|char(r)|<|char(r)|<|char(r)|<|char(r)|<|char(r)|<|char(r)|<|char(r)|<|char(r)|<|char(r)|<|char(r)|<|char(r)|<|char(r)|<|char(r)|<|char(r)|<|char(r)|<|char(r)|<|char(r)|<|char(r)|<|char(r)|<|char(r)|<|char(r)|<|char(r)|<|char(r)|<|char(r)|<|char(r)|<|char(r)|<|char(r)|<|char(r)|<|char(r)|<|char(r)|<|char(r)|<|char(r)|<|char(r)|<|char(r)|<|char(r)|<|char(r)|<|char(r)|<|char(r)|<|char(r)|<|char(r)|<|char(r)|<|char(r)|<|char(r)|<|char(r)|<|char(r)|<|char(r)|<|char(r)|<|char(r)|<|char(r)|<|char(r)|<|char(r)|<|char(r)|<|char(r)|<|char(r)|<|char(r)|<|char(r)|<|char(r)|<|char(r)|<|char(r)|<|char(r)|<|char(r)|<|char(r)|<|char(r)|<|char(r)|<|char(r)|<|char(r)|<|char(r)|<|char(r)|<|char(r)|<|char(r)|<|char(r)|<|char(r)|<|char(r)|<|char(r)|<|char(r)|<|char(r)|<|char(r)|<|char(r)|<|char(
  \operatorname{char}(r) < \operatorname{char}(r) < \operatorname{c
  ) < \mathrm{char}(r) < \mathrm{char}(r) <
r(r) < char(r) < char(r)
 <char(r)<<char(r)<-char(r)<-char(r)<
r(r) < char(r) < char(r)
                                                                      cout<<"The software + + software that proved he found in the software world, \n";</pre>
  cout<<"where he worked on linking the idea of rights and continue to the world of software\n";
 \verb|cout|<<|char(e)|<<|char(e)|<<|char(e)|<<|char(e)|<<|char(e)|<<|char(e)|<<|char(e)|<<|char(e)|<<|char(e)|<<|char(e)|<<|char(e)|<<|char(e)|<<|char(e)|<<|char(e)|<<|char(e)|<<|char(e)|<<|char(e)|<<|char(e)|<<|char(e)|<<|char(e)|<<|char(e)|<<|char(e)|<<|char(e)|<<|char(e)|<<|char(e)|<<|char(e)|<<|char(e)|<<|char(e)|<<|char(e)|<<|char(e)|<<|char(e)|<<|char(e)|<<|char(e)|<<|char(e)|<<|char(e)|<<|char(e)|<<|char(e)|<<|char(e)|<<|char(e)|<<|char(e)|<<|char(e)|<<|char(e)|<<|char(e)|<<|char(e)|<<|char(e)|<<|char(e)|<<|char(e)|<<|char(e)|<<|char(e)|<<|char(e)|<<|char(e)|<<|char(e)|<<|char(e)|<<|char(e)|<<|char(e)|<<|char(e)|<<|char(e)|<<|char(e)|<<|char(e)|<<|char(e)|<<|char(e)|<<|char(e)|<<|char(e)|<<|char(e)|<<|char(e)|<<|char(e)|<<|char(e)|<<|char(e)|<<|char(e)|<<|char(e)|<<|char(e)|<<|char(e)|<<|char(e)|<<|char(e)|<<|char(e)|<<|char(e)|<<|char(e)|<<|char(e)|<<|char(e)|<<|char(e)|<<|char(e)|<<|char(e)|<<|char(e)|<<|char(e)|<<|char(e)|<<|char(e)|<<|char(e)|<<|char(e)|<<|char(e)|<<|char(e)|<<|char(e)|<<|char(e)|<<|char(e)|<<|char(e)|<<|char(e)|<<|char(e)|<<|char(e)|<<|char(e)|<<|char(e)|<<|char(e)|<<|char(e)|<<|char(e)|<<|char(e)|<<|char(e)|<<|char(e)|<<|char(e)|<<|char(e)|<<|char(e)|<<|char(e)|<<|char(e)|<<|char(e)|<<|char(e)|<<|char(e)|<<|char(e)|<<|char(e)|<<|char(e)|<<|char(e)|<<|char(e)|<<|char(e)|<<|char(e)|<<|char(e)|<<|char(e)|<<|char(e)|<<|char(e)|<<|char(e)|<<|char(e)|<<|char(e)|<<|char(e)|<<|char(e)|<<|char(e)|<<|char(e)|<<|char(e)|<<|char(e)|<<|char(e)|<<|char(e)|<<|char(e)|<<|char(e)|<<|char(e)|<<|char(e)|<<|char(e)|<<|char(e)|<<|char(e)|<<|char(e)|<<|char(e)|<<|char(e)|<<|char(e)|<<|char(e)|<<|char(e)|<<|char(e)|<<|char(e)|<<|char(e)|<<|char(e)|<<|char(e)|<<|char(e)|<<|char(e)|<<|char(e)|<<|char(e)|<<|char(e)|<<|char(e)|<<|char(e)|<<|char(e)|<<|char(e)|<<|char(e)|<<|char(e)|<<|char(e)|<<|char(e)|<<|char(e)|<<|char(e)|<<|char(e)|<<|char(e)|<<|char(e)|<<|char(e)|<<|char(e)|<<|char(e)|<<|char(e)|<<|char(e)|<|char(e)|<|char(e)|<<|char(e)|<<|char(e)|<<|char(e)|<<|char(e)|<<|char(e)|<<|char(e)|<<|char(e)|<<|c
 char(e) << char(e);</pre>
 \verb|cout|<|char(r)|<|char(r)|<|char(r)|<|char(r)|<|char(r)|<|char(r)|<|char(r)|<|char(r)|<|char(r)|<|char(r)|<|char(r)|<|char(r)|<|char(r)|<|char(r)|<|char(r)|<|char(r)|<|char(r)|<|char(r)|<|char(r)|<|char(r)|<|char(r)|<|char(r)|<|char(r)|<|char(r)|<|char(r)|<|char(r)|<|char(r)|<|char(r)|<|char(r)|<|char(r)|<|char(r)|<|char(r)|<|char(r)|<|char(r)|<|char(r)|<|char(r)|<|char(r)|<|char(r)|<|char(r)|<|char(r)|<|char(r)|<|char(r)|<|char(r)|<|char(r)|<|char(r)|<|char(r)|<|char(r)|<|char(r)|<|char(r)|<|char(r)|<|char(r)|<|char(r)|<|char(r)|<|char(r)|<|char(r)|<|char(r)|<|char(r)|<|char(r)|<|char(r)|<|char(r)|<|char(r)|<|char(r)|<|char(r)|<|char(r)|<|char(r)|<|char(r)|<|char(r)|<|char(r)|<|char(r)|<|char(r)|<|char(r)|<|char(r)|<|char(r)|<|char(r)|<|char(r)|<|char(r)|<|char(r)|<|char(r)|<|char(r)|<|char(r)|<|char(r)|<|char(r)|<|char(r)|<|char(r)|<|char(r)|<|char(r)|<|char(r)|<|char(r)|<|char(r)|<|char(r)|<|char(r)|<|char(r)|<|char(r)|<|char(r)|<|char(r)|<|char(r)|<|char(r)|<|char(r)|<|char(r)|<|char(r)|<|char(r)|<|char(r)|<|char(r)|<|char(r)|<|char(r)|<|char(r)|<|char(r)|<|char(r)|<|char(r)|<|char(r)|<|char(r)|<|char(r)|<|char(r)|<|char(r)|<|char(r)|<|char(r)|<|char(r)|<|char(r)|<|char(r)|<|char(r)|<|char(r)|<|char(r)|<|char(r)|<|char(r)|<|char(r)|<|char(r)|<|char(r)|<|char(r)|<|char(r)|<|char(r)|<|char(r)|<|char(r)|<|char(r)|<|char(r)|<|char(r)|<|char(r)|<|char(r)|<|char(r)|<|char(r)|<|char(r)|<|char(r)|<|char(r)|<|char(r)|<|char(r)|<|char(r)|<|char(r)|<|char(r)|<|char(r)|<|char(r)|<|char(r)|<|char(r)|<|char(r)|<|char(r)|<|char(r)|<|char(r)|<|char(r)|<|char(r)|<|char(r)|<|char(r)|<|char(r)|<|char(r)|<|char(r)|<|char(r)|<|char(r)|<|char(r)|<|char(r)|<|char(r)|<|char(r)|<|char(r)|<|char(r)|<|char(r)|<|char(r)|<|char(r)|<|char(r)|<|char(r)|<|char(r)|<|char(r)|<|char(r)|<|char(r)|<|char(r)|<|char(r)|<|char(r)|<|char(r)|<|char(r)|<|char(r)|<|char(r)|<|char(r)|<|char(r)|<|char(r)|<|char(r)|<|char(r)|<|char(r)|<|char(r)|<|char(r)|<|char(r)|<|char(r)|<|char(r)|<|char(r)|<|char(r)|<|char(r)|<|char(r)|<|char(r)|<|char(r)|<|char(
   \operatorname{char}(r) < \operatorname{char}(r) < \operatorname{
  ) < \mathrm{char}(r) < \mathrm{char}(r) <
 r(r) < char(r) < char(r)
 r(r) < char(r) < char(r) < char(r);
  cout<<endl<<endl;
 cout<<"Please enter the number topic you want the front of your questions\n";</pre>
 cout << "1" << char(w) << "if else \n";
 cout << "2" << char(w) << "while \n";
 cout<<"3"<<char(w)<<"whiledo \n";</pre>
cout<<"4"<<char(w)<<"Increment value\n";</pre>
cout << "5" << char(w) << "for \n";
 cout<<"6"<<char(w)<<"forloop\n";</pre>
 cout<<"7"<<char(w)<<"Functions\n";</pre>
 cout<<"8"<<char(w)<<"Arrays \n";</pre>
int a;
 cin>>a;
  system("cls");
 switch (a)
case 1:ifelse();break;
 case 2:whil();break;
 case 3:whiledo();break;
 case 4:Increment();break;
 case 5:forl();break;
 case 6:forloop();break;
 case 7:Functions();break;
 case 8:Arrays ();break;
    //cout<<"Please select a topic that answers Tsa?ltk\n";
             int main()
  cout<<char (s)<<char (s)<char (s)<<char (s)<char (s)<char (
    (s)<<char (s)<<char (s)<char (s)<<char (s)<char (s)<char 
    (s)<<char (s)<<char (s)<char (s)<<char (s)<char (s)<char 
    (s)<<char (s)<<char (s)<char (s)<<char (s)<char (s)<cha
     (s)<<char (s)<<char (s)<char (s)<<char (s)<char (s)
    (s)<<char (s)<<char (s)<char (s)<<char (s)<char (s)<char 
    (s)<<char (s)<<endl;
 cout<<char(s)<<"</pre>
                                                                                                                                                                                                                                                                                                                                                                                                                                                                                                                                                                                                                                                                                                                                                                                                                                                                                                                                                                                                                                                                                                 "<<char(s)<<endl;</pre>
 cout << char(s) << "
                                                                                                                                                                                                                                                                                                                                                                                                                                                                                                                                                                                                                                                                                                                                                                                                                                                                                                                                                                                                                                                                                               "<<char(s)<<endl;
 cout << char(s) << "
                                                                                                                                                                                                                                                                                                                                                                                                                                                                                                                                                                                                                                                                                                                                                                                                                                                                                                                                                                                                                                                                                                 "<<char(s)<<endl;
                                                                                                                                                                                                                                                                                                                                                                                                                                                                                                                                                                                                                                                                                                                                                                                                                                                                                                                                                                                                                                                                                                  "<<char(s)<<endl;
 cout << char(s) << "
                                                                                                                                                                                                                                                                                                                                                                                                                                                                                                                                                                                                                                                                                                                                                                                                                                                                                                                                                                                                                                                                                                     "<<char(s)<<endl;</pre>
 cout<<char(s)<<"
  cout<<char(s)<<"
                                                                                                                                                                                                                                                                                                                                                                                                                                                                                                                                                                                                                                                                                                                                                                                                                                                                                                                                                                                                                                                                                                  "<<char(s)<<endl;
  cout<<char(s)<<"
                                                                                                                                                                                                                                                                                                                                                                                                                                                                                                                                                                                                                                                                                                                                                                                                                                                                                                                                                                                                                                                                                                  "<<char(s)<<endl;
                                                                                                                                                                                                                                                                                                                                                                                                                                                                                                                                                                                                                                                                                                                                                                                                                                                                                                                                                                                                                                                                                                     "<<char(s)<<endl;</pre>
     cout<<char(s)<<'
                                                                                                                                                                                                                                                                                                                                                                                                                                                                                                                                                                                                                                                                                                                                                                                                                                                                                                                                                                                                                                                                                                 "<<char(s)<<endl;</pre>
 cout << char(s) << "
 cout<<char(s)<<"
                                                                                                                                                                                                                                                                                                                                                                                                                                                                                                                                                                                                                                                                                                                                                                                                                                                                                                                                                                                                                                                                                               "<<char(s)<<endl;
                                                                                                                                                                                                                                                                                                                                                                                                                                                                                                                                                                                                                                                                                                                                                                                                                                                                                                                                                                                                                                                                                                 "<<char(s)<<endl;</pre>
 cout<<char(s)<<"</pre>
 cout << char(s) << "
                                                                                                                                                                                                                                                                                                                                                                                                                                                                                                                                                                                                                                                                                                                                                                                                                                                                                                                                                                                                                                                                                               "<<char(s)<<endl;
                                                                                                                                                                                                                                                                                                                                                                                                                                                                                                                                                                                                                                                                                                                                                                                                                                                                                                                                                                                                                                                                                                 "<<char(s)<<endl;
 cout << char(s) << "
cout<<char(s)<<"
                                                                                                                                                                                                                                                                                                                                                                                                                                                                                                                                                                                                                                                                                                                                                                                                                                                                                                                                                                                                                                                                                                  "<<char(s)<<endl;
                                                                                                                                                                                                                                                                                                                                                                                                                                                                                                                                                                                                                                                                                                                                                                                                                                                                                                                                                                                                                                                                                                  "<<char(s)<<endl;
 cout<<char(s)<<"
 cout<<char(s)<<"
                                                                                                                                                                                                                                                                                                                                                                                                                                                                                                                                                                                                                                                                                                                                                                                                                                                                                                                                                                                                                                                                                                  "<<char(s)<<endl;
                                                                                                                                                                                                                                                                                                                                                                                                                                                                                                                                                                                                                                                                                                                                                                                                                                                                                                                                                                                                                                                                                                  "<<char(s)<<endl;</pre>
cout << char(s) << "
                                                                                                                                                                                                                                                                                                                                                                                                                                                                                                                                                                                                                                                                                                                                                                                                                                                                                                                                                  &
cout<<char(s)<<"
                                                                                                                                                                                                                                                                                                                                                                                                                                                                                                                                                                                                                                                                                                                                                                                                                                                                                                                                                                                                                                                                                                 "<<char(s)<<endl;
 cout<<char(s)<<"
                                                                                                                                                                                                                                                                                                                                                                                                                                                                                                                                                                                                                                                                                                                                                                                                                                                                                                                                                                                                                                                                                               "<<char(s)<<endl;
 cout<<char(s)<<"
                                                                                                                                                                                                                                                           Please enter the number 1:
                                                                                                                                                                                                                                                                                                                                                                                                                                                                                                                                                                                                                                                                                                                                                                                                                                                                                                                                                                                                                                                                                              "<<char(s)<<endl;
 \verb|cout|<<|char|(s)<<|char|(s)<<|char|(s)<<|char|(s)<<|char|(s)<<|char|(s)<<|char|(s)<<|char|(s)<|char|(s)<|char|(s)<|char|(s)<|char|(s)<|char|(s)<|char|(s)<|char|(s)<|char|(s)<|char|(s)<|char|(s)<|char|(s)<|char|(s)<|char|(s)<|char|(s)<|char|(s)<|char|(s)<|char|(s)<|char|(s)<|char|(s)<|char|(s)<|char|(s)<|char|(s)<|char|(s)<|char|(s)<|char|(s)<|char|(s)<|char|(s)<|char|(s)<|char|(s)<|char|(s)<|char|(s)<|char|(s)<|char|(s)<|char|(s)<|char|(s)<|char|(s)<|char|(s)<|char|(s)<|char|(s)<|char|(s)<|char|(s)<|char|(s)<|char|(s)<|char|(s)<|char|(s)<|char|(s)<|char|(s)<|char|(s)<|char|(s)<|char|(s)<|char|(s)<|char|(s)<|char|(s)<|char|(s)<|char|(s)<|char|(s)<|char|(s)<|char|(s)<|char|(s)<|char|(s)<|char|(s)<|char|(s)<|char|(s)<|char|(s)<|char|(s)<|char|(s)<|char|(s)<|char|(s)<|char|(s)<|char|(s)<|char|(s)<|char|(s)<|char|(s)<|char|(s)<|char|(s)<|char|(s)<|char|(s)<|char|(s)<|char|(s)<|char|(s)<|char|(s)<|char|(s)<|char|(s)<|char|(s)<|char|(s)<|char|(s)<|char|(s)<|char|(s)<|char|(s)<|char|(s)<|char|(s)<|char|(s)<|char|(s)<|char|(s)<|char|(s)<|char|(s)<|char|(s)<|char|(s)<|char|(s)<|char|(s)<|char|(s)<|char|(s)<|char|(s)<|char|(s)<|char|(s)<|char|(s)<|char|(s)<|char|(s)<|char|(s)<|char|(s)<|char|(s)<|char|(s)<|char|(s)<|char|(s)<|char|(s)<|char|(s)<|char|(s)<|char|(s)<|char|(s)<|char|(s)<|char|(s)<|char|(s)<|char|(s)<|char|(s)<|char|(s)<|char|(s)<|char|(s)<|char|(s)<|char|(s)<|char|(s)<|char|(s)<|char|(s)<|char|(s)<|char|(s)<|char|(s)<|char|(s)<|char|(s)<|char|(s)<|char|(s)<|char|(s)<|char|(s)<|char|(s)<|char|(s)<|char|(s)<|char|(s)<|char|(s)<|char|(s)<|char|(s)<|char|(s)<|char|(s)<|char|(s)<|char|(s)<|char|(s)<|char|(s)<|char|(s)<|char|(s)<|char|(s)<|char|(s)<|char|(s)<|char|(s)<|char|(s)<|char|(s)<|char|(s)<|char|(s)<|char|(s)<|char|(s)<|char|(s)<|char|(s)<|char|(s)<|char|(s)<|char|(s)<|char|(s)<|char|(s)<|char|(s)<|char|(s)<|char|(s)<|char|(s)<|char|(s)<|char|(s)<|char|(s)<|char|(s)<|char|(s)<|char|(s)<|char|(s)<|char|(s)<|char|(s)<|char|(s)<|char|(s)<|char|(s)<|char|(s)<|char|(s)<|char|(s)<|char|(s)<|char|(s)<|char|(s
    (s)<<char (s)<<char (s)<char (s)<<char (s)<char (s)<char (
    (s)<<char (s)<<char (s)<char (s)<<char (s)<char (s)<char 
    (s)<<char (s)<<char (s)<char (s)<<char (s)<char (s)<char 
    (s)<<char (s)<<char (s)<char (s)<<char (s)<char (s)<char 
    (s)<<char (s)<<char (s)<char (s)<<char (s)<char (s)<char 
     (s) < char (s) < cendl;
```

```
int x;
cin >> x;
system("cls");
switch (x)
case 1:raed();break;
case 2:ifelse();break;
return 0;
```